**Adobe Photoshop CS5 Serial Key Free Download**

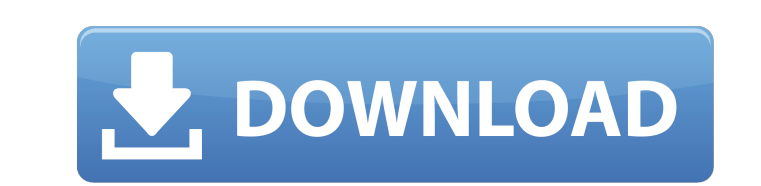

**Adobe Photoshop CS5 Crack With License Key Download**

## Note Even though the feature is called Search and Destroy, you won

**Adobe Photoshop CS5 Crack Activation [Mac/Win] (2022)**

In this tutorial, we'll be covering everything about Photoshop Elements step by step. We will cover how to install, common tasks, hardware requirements and some of the important things. What Is Adobe Photoshop Elements? Adobe Photoshop Elements is developed by Adobe as an alternative for those who are not willing to spend \$800+ on a single program. But is Photoshop Elements really as powerful as Photoshop? Let's see. All the features are available for both PCs and Macs. Both Mac and Windows users can also use Elements. Up until version 12, Elements was not available for Mac. But that changed when version 13 was released. Adobe Photoshop Elements has been upgraded since its release in 2008. Latest release is Elements 15. Adobe Photoshop Elements is a free download. The latest version is Adobe Photoshop Elements 15. However, the features are not exactly the same as that of the full-featured Photoshop. Adobe Photoshop Elements also has some features that are common to the whole Adobe product line. Adobe Elements can be used for both personal and professional purposes. If you've been around the world, I don't think you've been to a museum without the symbol of Photoshop. It's the most used photo editing software on the planet with over 1 billion downloads. Not only that, but the photo editing programs developed for professionals are so powerful that even a non-artist can edit photos to a professional standard. Adobe Photoshop Elements is a good choice for photographers and graphic designers. With the basics of Elements now covered, let's learn about some of the features. Basic Photoshop Elements Editing Elements has a number of photo editing tools to allow easy manipulation of photos and creating some impressive results. It has been designed specifically for the photography enthusiast. Adobe Photoshop Elements lets you work on RAW, JPG, TIFF, and PSD image formats. It has a built-in editor for RAW images and to perform basic editing tasks. Adobe Photoshop Elements has basic editing tools for RAW images. This is an excellent alternative to Photoshop and other similar photo editing programs. The tools include: Cropping Editing Exif data Image manipulation filters Image adjustment tools Photoshop-quality editing Image resizing and cropping Each tool has a brief a681f4349e

load( "//tensorflow/core/platform:build\_config.bzl", "tf\_cuda\_library", ) package( default\_visibility = ["//tensorflow/stream\_executor:internal"], licenses = ["notice"], # Apache 2.0 )  $tf_{\text{1}}$ cuda\_library( name = "checkpoint\_builder", srcs = ["checkpoint\_builder.cc"], hdrs = ["checkpoint\_builder.h"], deps = [ "//tensorflow/core:framework\_internal", "//tensorflow/core/protobuf/internal:type\_restriction", ], ) Q: Divide array elements I need a way to divide each element by a number (this number will be given as parameter). For example, if you have  $[1, 2, 3, 4]$  and the number to divide by is 3, then the result will be  $[0.33, 0.66, 1, 1.33]$ . How can I do this? I need to do this in native Javascript (no jQuery, if possible). Thanks. A: There's an ES5 version of Array#map(), called Array#mapWithIndex() that does this for you: var array =  $[1,$ 2, 3, 4]; var value = 3; var res = array.mapWithIndex(function(el, i) { return el / value; }, 0); console.log(res); The above assumes that the array indexes start at 0, but that's a common convention.  $5 * n + 3 0 = w$ . Calculate the greatest commondivis

Q: Getting JSON in Angular 5 I'm trying to get the response json content from my request, but I'm having problems. I'm using Angular 5 with POST request. My Request: return this.http.post(this.url, { headers: new HttpHeaders().set('Accept', 'application/json'), params: {} }).map((data: any) => { return JSON.parse(data); }).catch(this.handleError); My response in the request: {"name":"admin","type":"adm","visitor":"adm"} My Response: Response { data: null, status: 200, statusText: "OK", headers: Headers { normalizedNames: Map(0), lazyUpdate: null, lazyInit: LazyInitObservable { observer: [Function], subscription: null, unsubscribe: [Function] }, headersName: "normalizedNames", isRawHeaders: false, lazyHeaders: Map(0), lazyInit: null, defaultHeaders: Headers { "Content-Type": [Function] }, setHeaders: [Function], removeHeaders: [Function], loop: null, setTimeout: [Function], clearTimeout: [Function], address: [Function], from: [Function], redirect: [Function], upgrade: [Function], cancel: [Function], clone: [Function], and: [Function], catch: [Function], compose: [Function] }, responseType: "blob", response: Response { data: null, end: true, headers: Headers { normalizedNames: Map(0), lazyUpdate: null,

<http://covid19asap.com/?p=17934> <https://autocracymachinery.com/photoshop-cc-2019-version-20-crack-mega-activator-mac-win/> <https://www.yunusbasar.com/wp-content/uploads/2022/06/persport.pdf> <https://pascanastudio.com/adobe-photoshop-2022-version-23/> [https://www.realteqs.com/teqsplus/upload/files/2022/06/3QYhXPjXgmNvHf7NYkXd\\_30\\_1e2bf6cf7969c2510fecb3ae9544a25c\\_file.pdf](https://www.realteqs.com/teqsplus/upload/files/2022/06/3QYhXPjXgmNvHf7NYkXd_30_1e2bf6cf7969c2510fecb3ae9544a25c_file.pdf) <http://cineafrica.net/?p=1394> <https://www.greatescapesdirect.com/2022/06/adobe-photoshop-2022-product-key-and-xforce-keygen-activation-code-with-keygen/> <http://www.rti-evaluation.org/adobe-photoshop-2021-version-22-4-2-keygen-free-download-for-windows/> [https://arcane-inlet-37563.herokuapp.com/Adobe\\_Photoshop\\_2021\\_Version\\_2200.pdf](https://arcane-inlet-37563.herokuapp.com/Adobe_Photoshop_2021_Version_2200.pdf) [https://www.hollismaine.org/sites/g/files/vyhlif4536/f/uploads/ems\\_subscription\\_program\\_1.pdf](https://www.hollismaine.org/sites/g/files/vyhlif4536/f/uploads/ems_subscription_program_1.pdf) <https://sttropezrestaurant.com/photoshop-2021-version-22-0-0-incl-product-key-3264bit-latest/> [https://afribizkid.africa/wp-content/uploads/2022/06/Photoshop\\_CC\\_2015\\_version\\_16.pdf](https://afribizkid.africa/wp-content/uploads/2022/06/Photoshop_CC_2015_version_16.pdf) <https://toptable.co/wp-content/uploads/2022/06/deagon.pdf> [http://www.theoldgeneralstorehwy27.com/wp-content/uploads/2022/06/Adobe\\_Photoshop\\_2022\\_Version\\_231.pdf](http://www.theoldgeneralstorehwy27.com/wp-content/uploads/2022/06/Adobe_Photoshop_2022_Version_231.pdf) <https://www.koukosrodos.com/sites/default/files/webform/cv/Photoshop-2021-Version-225.pdf> <https://usalocalads.com/advert/photoshop-cc-2015-version-17-mac-win/> <https://www.scoutgambia.org/photoshop-2020-version-21-with-registration-code-free-download-updated-2022-129311/> <https://awinkiweb.com/wp-content/uploads/2022/06/eliama.pdf> <http://www.electromagazine.ch/advert/adobe-photoshop-cs4-crack-full-version-product-key-for-pc-2022-new/> [http://gurureviewclub.com/wp-content/uploads/2022/06/Adobe\\_Photoshop\\_2021\\_Version\\_2241\\_Crack\\_Patch\\_\\_\\_Product\\_Key\\_Free\\_Download\\_3264bit.pdf](http://gurureviewclub.com/wp-content/uploads/2022/06/Adobe_Photoshop_2021_Version_2241_Crack_Patch___Product_Key_Free_Download_3264bit.pdf)

Windows XP, Vista, 7, 8, 8.1, 10 Mac OSX 10.6, 10.7, 10.8, 10.9 Chrome 52.0 or Firefox 45.0 or newer A Google account A copy of Google Earth Pro? A modern computer capable of running an operating system and Google Earth Pro These settings won't work on low-resolution mobile devices. How it Works: Google Earth Pro is a standalone application that lets